## Statistické zpracování dat 5.přednáška

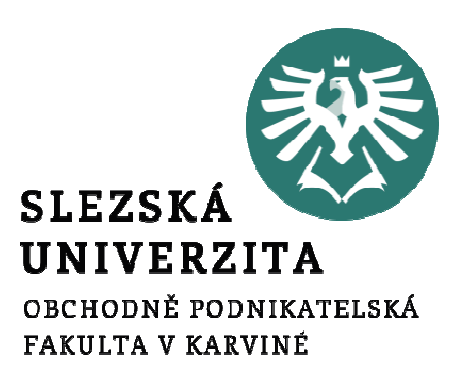

Mgr. Radmila Krkošková, Ph.D.

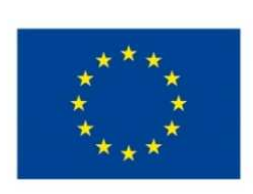

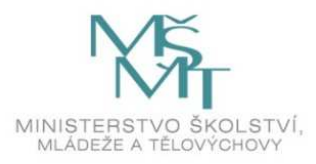

Téma přednášky:

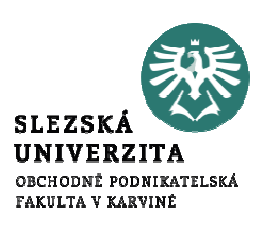

# Jednoduchá nelineární regresní analýza

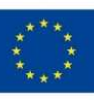

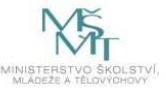

#### Nelineární funkce

- •Východiskem je vždy grafické znázornění
- $\bullet$  Uspořádání bodů má tvar křivky Základní nelineární regresní funkce (křivky):parabola:hyperbola:mocninná funkce:exponenciální funkce:

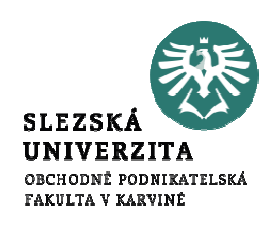

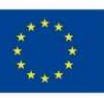

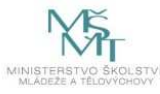

Nelineární funkce

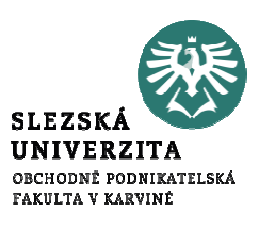

# Cíl:

# nalezení nejlepších odhadů regresních koeficientů (linearizace, Excel)

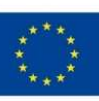

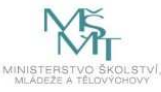

### Příklad: Řešení v Excelu 1. způsob

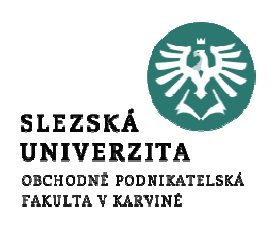

 $\mathsf{Vložení} \to \mathsf{Grafy}\text{ (bodyý)}...\mathsf{Přidat spojnici trendu }\to$ 

Typ: parabolický,

Možnosti: Zobrazit rovnici regrese + Zobrazit koef. "spolehlivosti  $\boldsymbol{R}^{\mu}$ 

Uvidíte, že je nejpřiléhavější!!

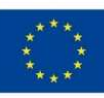

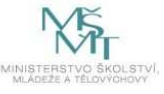

#### Grafické znázornění

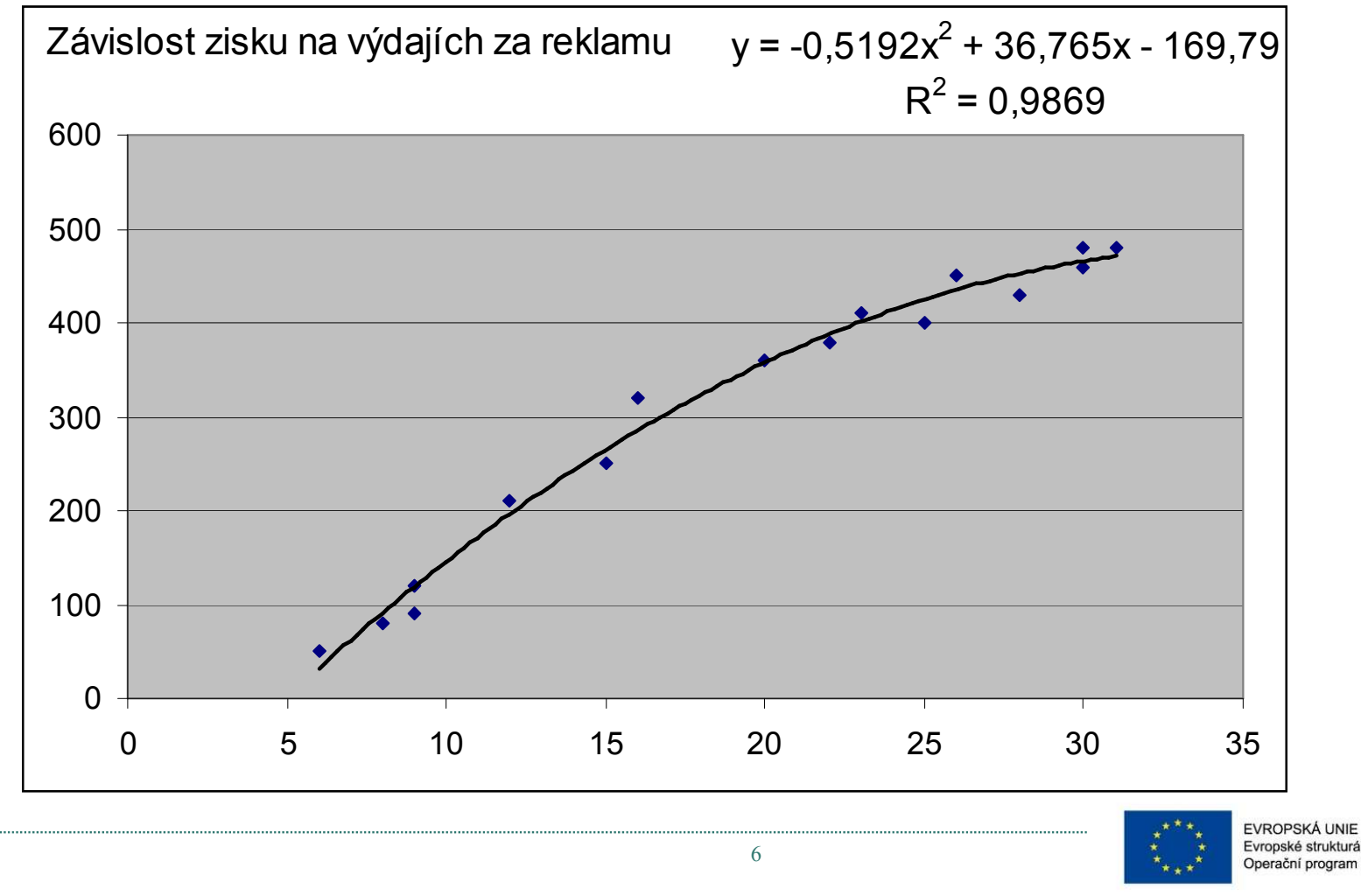

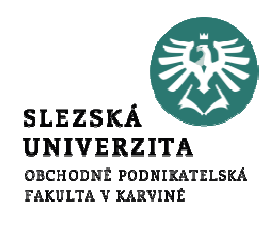

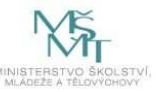

### Příklad: Řešení v Excelu 2. způsob

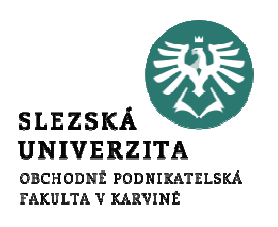

- Vložení → Grafy (bodový)…
- Přidat spojnici trendu  $\rightarrow$
- Typ: logaritmický,
- Možnosti:

Zobrazit rovnici regrese + Zobrazit koeficient spolehlivosti  $\boldsymbol{R}$ 

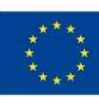

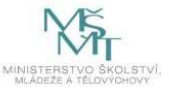

#### Grafické znázornění

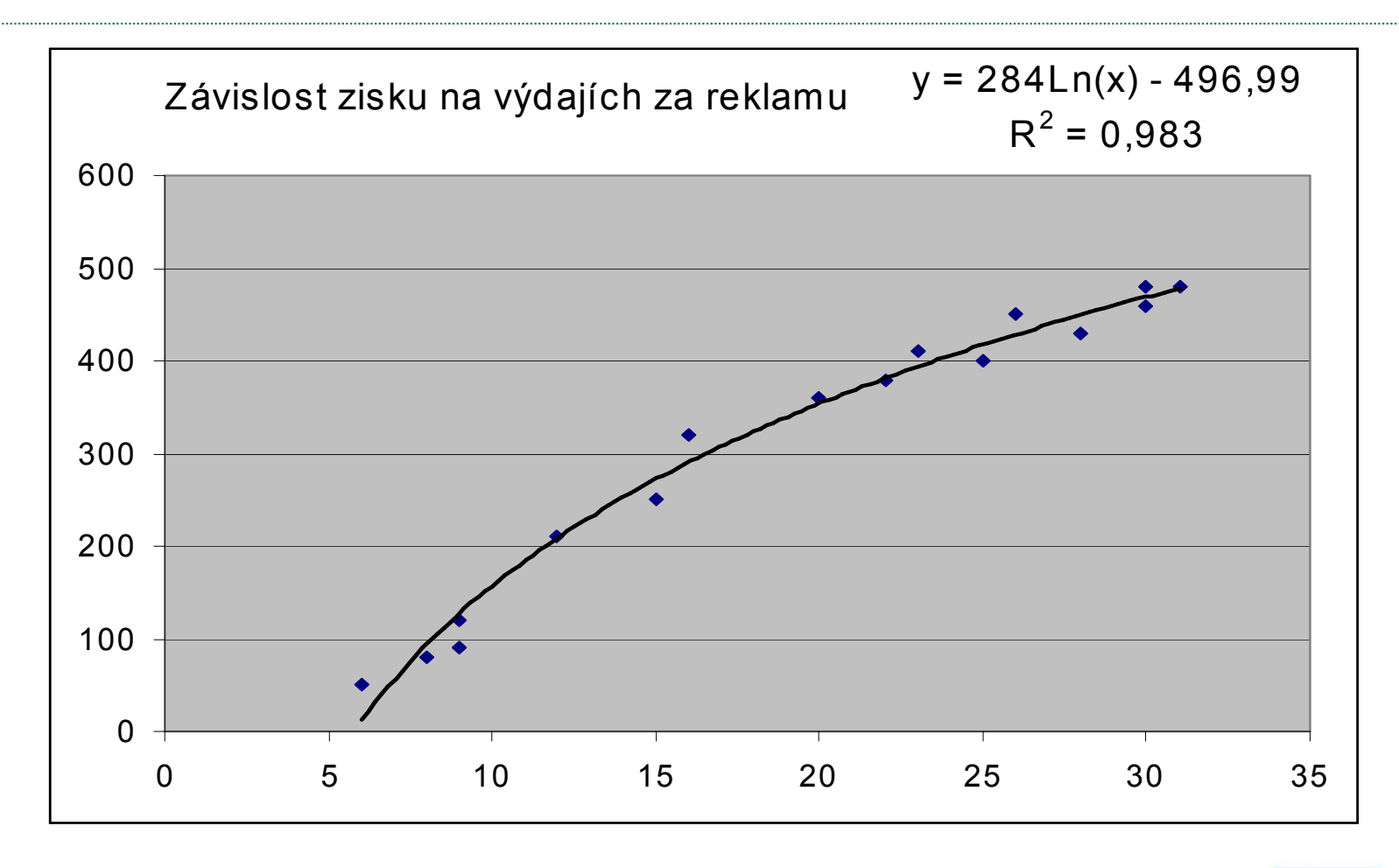

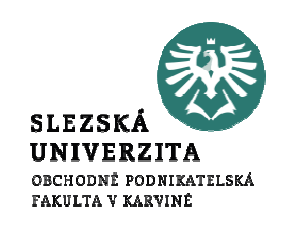

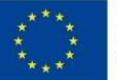

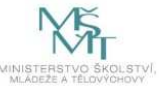

#### Jednoduchý mocninný model

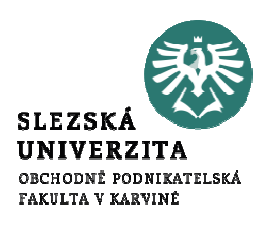

Mocninný model (nelineární - log-lineární):  $Y\,=\,AX$  $B_{\ 2}$ 

Po zlogaritmování - lineární model (v parametrech):

$$
\ln Y = \ln A + B_2 \ln X
$$

 $Y^* = \ln Y, B_1 = \ln A, X^* = \ln X$ \*Substituce:  $Y = \ln Y, B_1 = \ln A, X =$ Nový lineární model:  $Y^* = B_1 + B_2$ \* $1 + \mathbf{D}_2$  $Y^* = B_1 + B_2X$ 

Vynecháme "hvězdičky" a vytvoříme *regresní* model:

$$
Y_i = B_1 + B_2 X_i + \varepsilon_i
$$

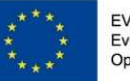

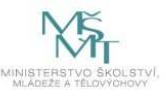

#### Ekonomická interpretace

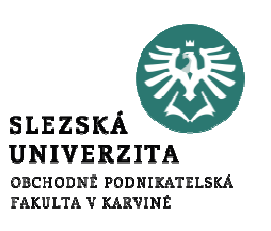

Uvažujme opět mocninný model: $= AP^{D_2}$ B $Q = AP$ 

=

 $\ln Q$ 

logaritmovaný:

kde: 
$$
P
$$
 – cena,  $Q$  – poptávka

derivujeme obě strany podle  $P\!\!$  :

Obdržíme: 
$$
\frac{1}{Q} \frac{dQ}{dP} = B_2 \frac{1}{P}
$$
 neboli:  $B_2 = \frac{\frac{dQ}{dP}}{\frac{dP}{P}}$ 

Odtud interpretace koeficientu:  $B_2^{}\!=\!E\,$  je  $\boldsymbol{k}$ onstantní cenová elasticita  $A = e^B$ 1

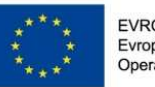

 $B^{}_{1}$ 

 $d\Omega$ 

EVROPSKÁ UNIE Evropské strukturální a investiční fondy Operační program Výzkum, vývoj a vzděláván

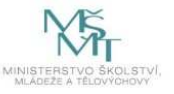

 $\in$  ln A)+  $B_2$  ln P

 $\mu$   $D_2$   $\text{III}$  1

#### Příklad – koeficient cenové elasticity

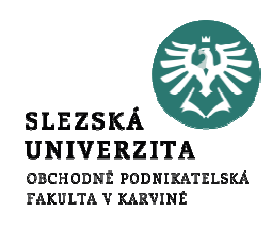

Následující tabulka udává hodnoty množství prodeje daného výrobku v závislosti na jeho ceně. Zjistěte koeficient cenové elasticity  $\boldsymbol{E}.$ 

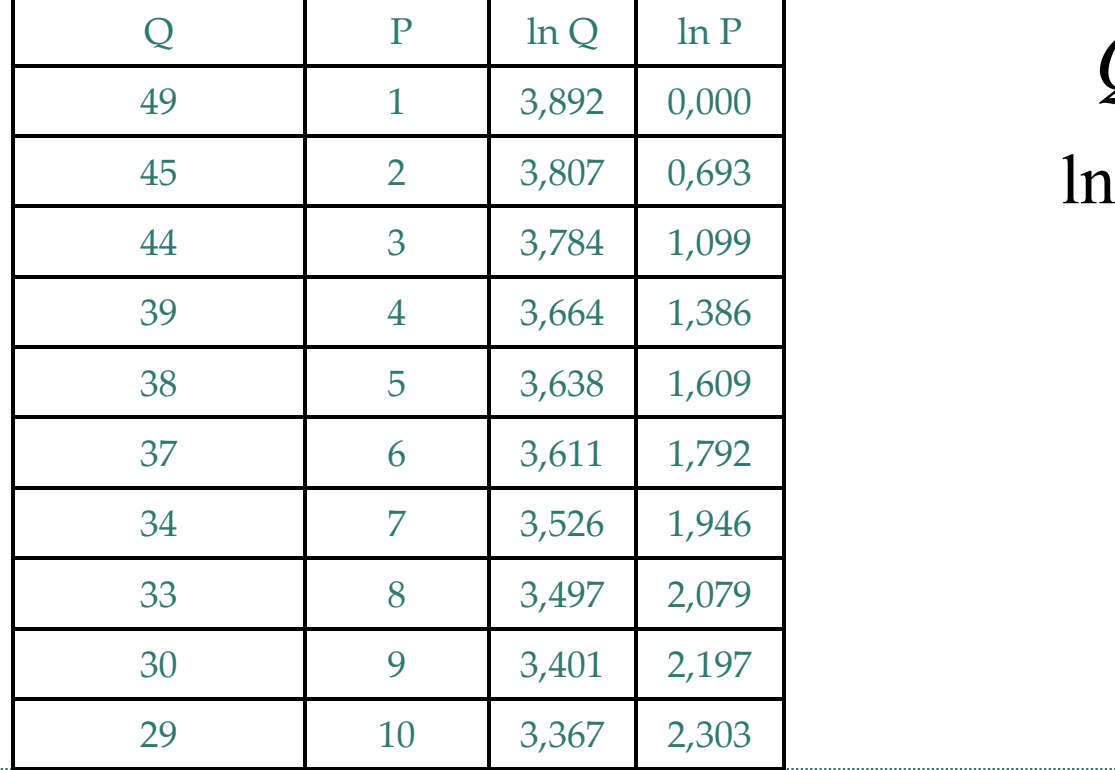

$$
Q = AP^E
$$
  
 
$$
nQ = \ln A + E \ln
$$

 $E = -0,227$ 

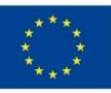

EVROPSKÁ UNIE Evropské strukturální a investiční fondy Operační program Výzkum, vývoj a vzdělávání

P

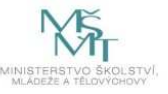

#### Jednoduchý exponenciální model

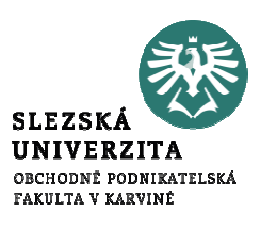

#### Exponenciální model (semilogaritmický)

Úkolem je nalézt **rychlost růstu**  $r: \t Y_t = Y_0 (1 + r)$ t  $\overline{Y}_t$ =Y1+r $0$   $\lambda$   $\lambda$ (např. spotřebitelských úvěrů, úspor aj.)Po zlogaritmování: úroková míra $Y_t = \ln Y_0 + \ln($ r $r\bigg)$  $\ln Y_t = \ln Y_0 + (\ln(1+r)) t$ 

Po substituci:  $Y_t^* = B_0 + B_1 t$  kde  $B_1 = \ln(1+r)$ \* $\therefore$   $Y_t = B_0 +$ 

Po výpočtu regresního koeficientu  $b_1$ :  $\hat{r} = e^{b_1}-1$  $r\!=\!e$ 

Průměrná rychlost růstu (spotřebitelských úvěrů) *Y* 

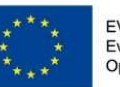

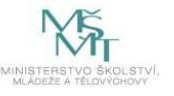

#### Příklad – spotřebitelské úvěry

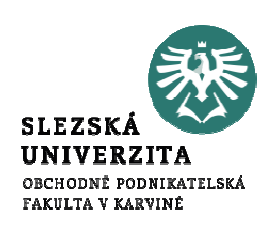

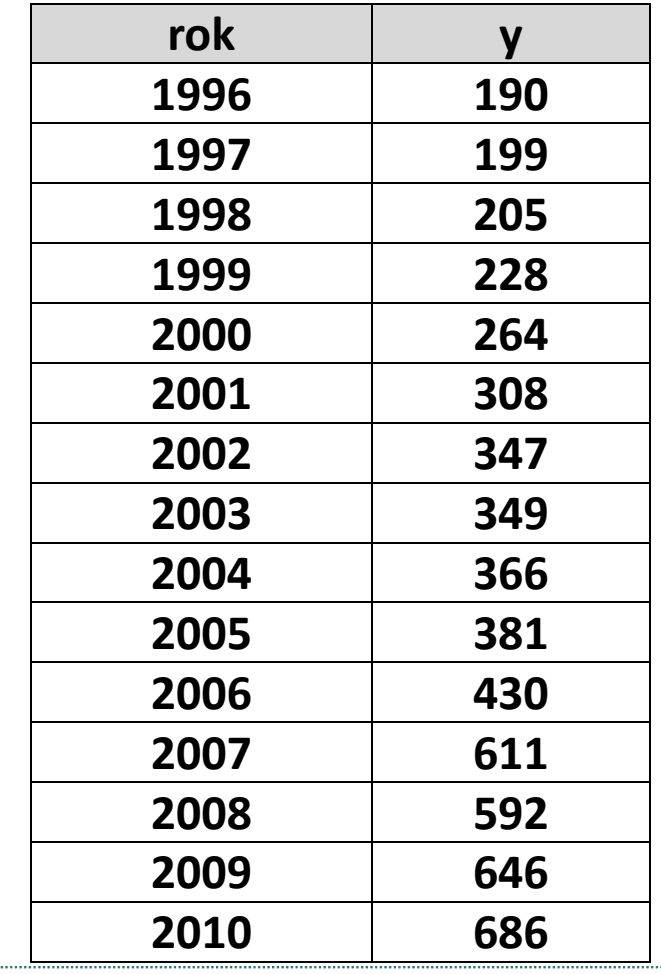

#### Y – množství spotřebitelských úvěrů v USA (v mld. USD)

#### Nalezněte semilogaritmický růstový model.

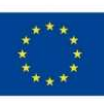

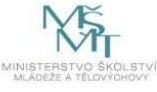

#### Příklad – spotřebitelské úvěry – řešení v Excelu

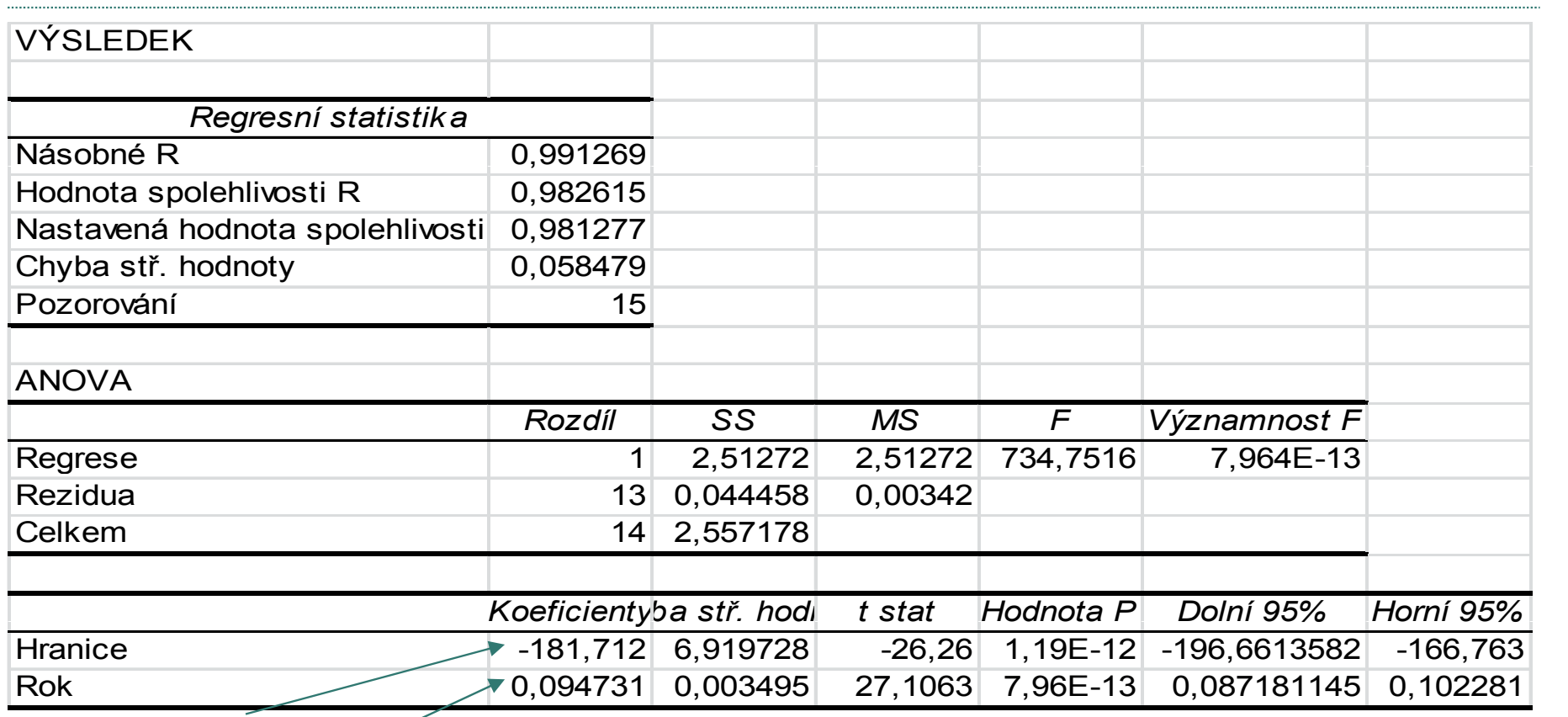

 $b_0$   $b_1$   $r = e^{0.0947} - 1 = 0.0994$ , tzn. téměř 10% průměrný růst

14

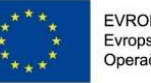

EVROPSKÁ UNIE Evropské strukturální a investiční fondy Operační program Výzkum, vývoj a vzdělávání

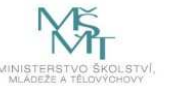

**SLEZSM** UNIVERZITA OBCHODNĚ PODNIKATELSKÁ FAKULTA V KARVINĖ

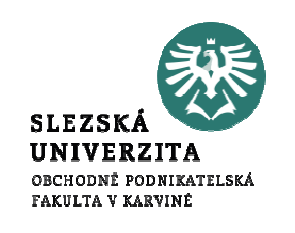

#### Jednoduchý reciproký model

- Průměrné fixní náklady:  $\boldsymbol{X}$  $Y = B_0 + B_1$ 1 $=$   $B_{0}$  +  $B_{1}$  - $\boldsymbol{\nu}_1$  $X$ – výstup (výroba, tržby)
	- $\,Y\!=$ průměrné fixní náklady na jednotku vstupu

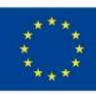

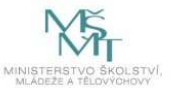

#### Jednoduchý reciproký model

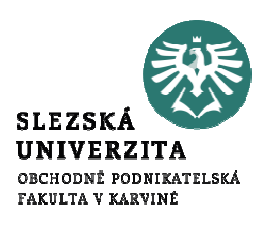

 $\bullet$ • Phillipsova křivka:  $Y = B$  $\pmb{B}$ 1 $= 5. + 5. -$ 0+ $\overline{P_1}$  X  $X-$ úroveň nezaměstnanosti v %  $\,Y\!=$ rychlost růstu mezd v %

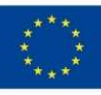

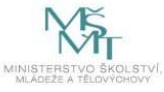

#### Průměrné fixní náklady

- $X-$ – výstup (výroba)
- Y– průměrné fixní náklady na jednotku výstupu

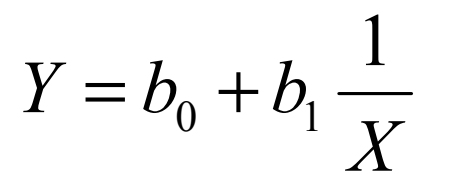

UN

OBCHODNĚ PODNIKATELSKÁ FAKULTA V KARVINĖ

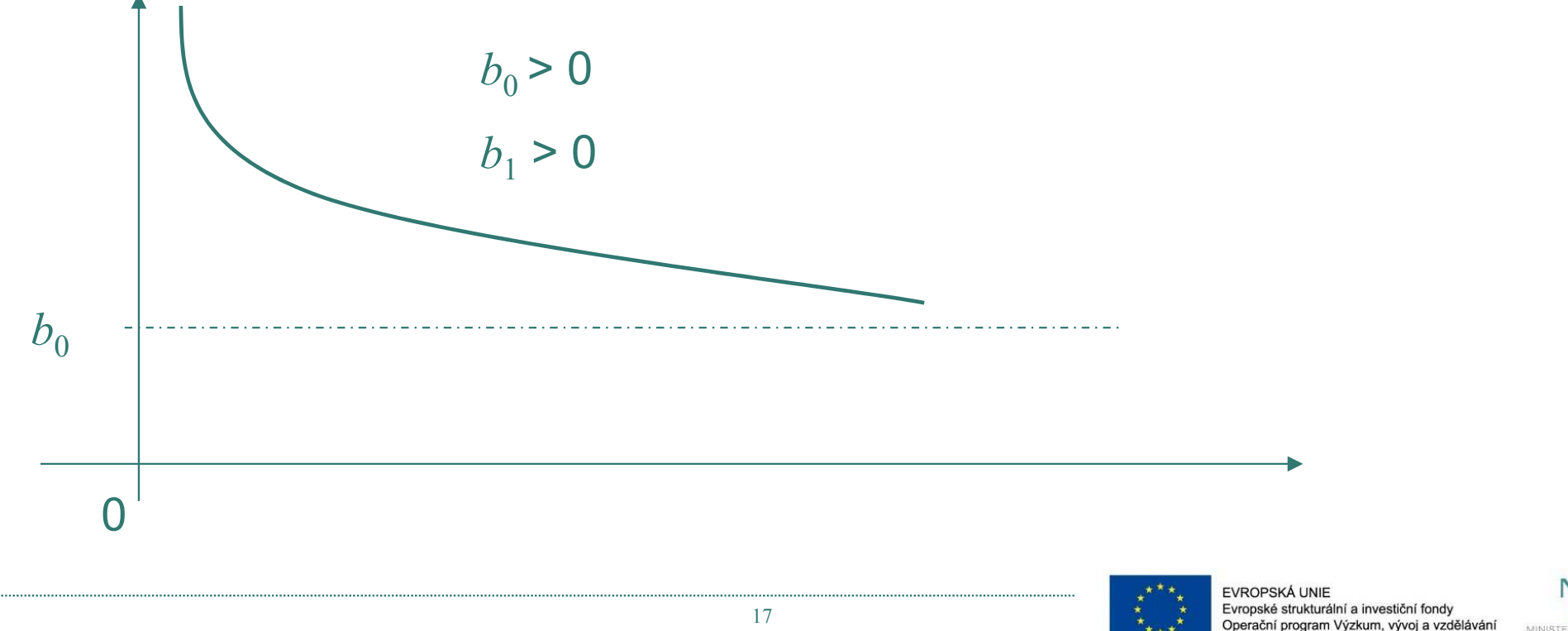

#### Phillipsova křivka

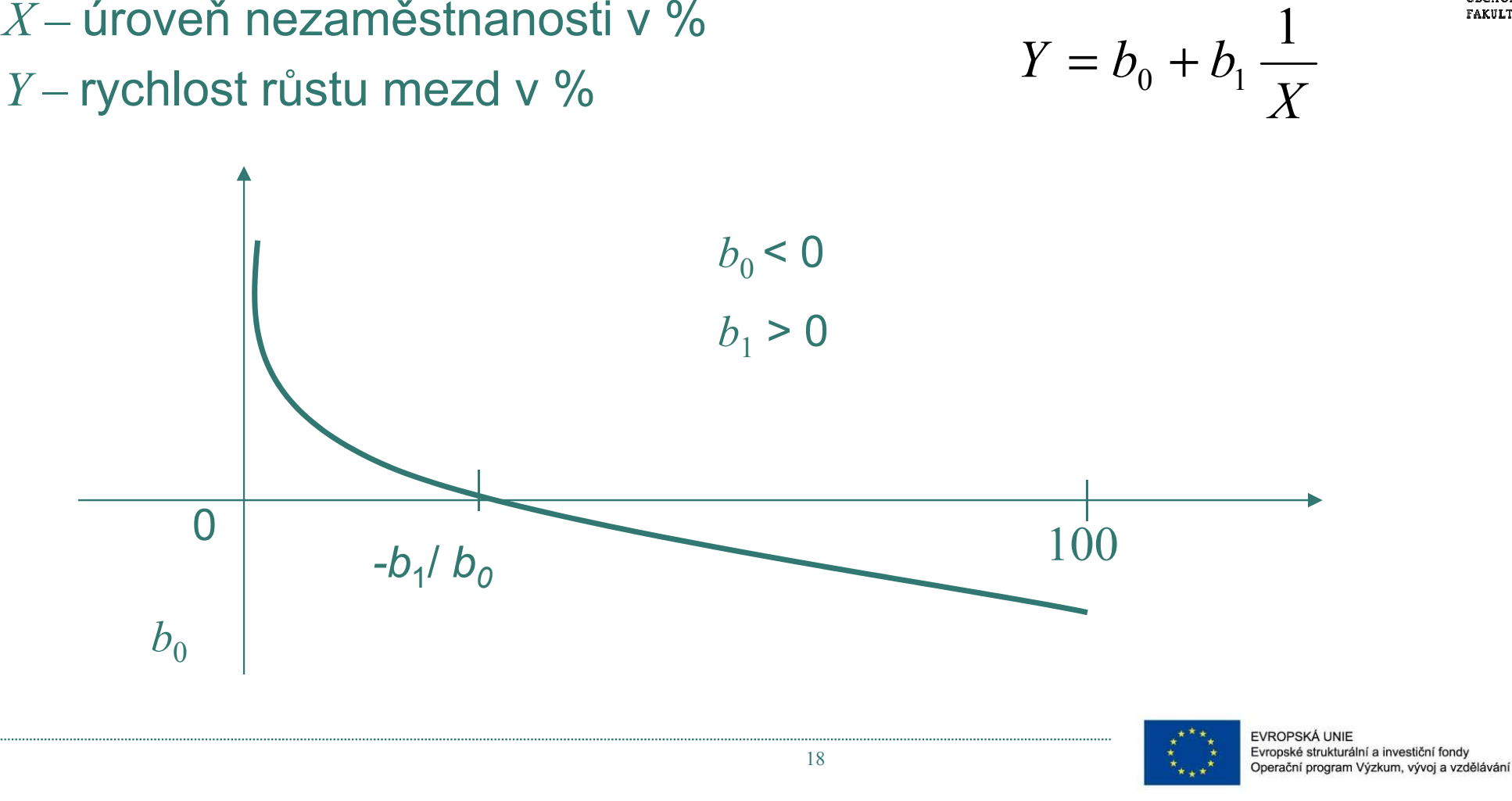

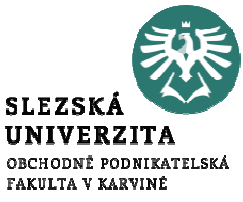

#### Příklad – Phillipsova křivka

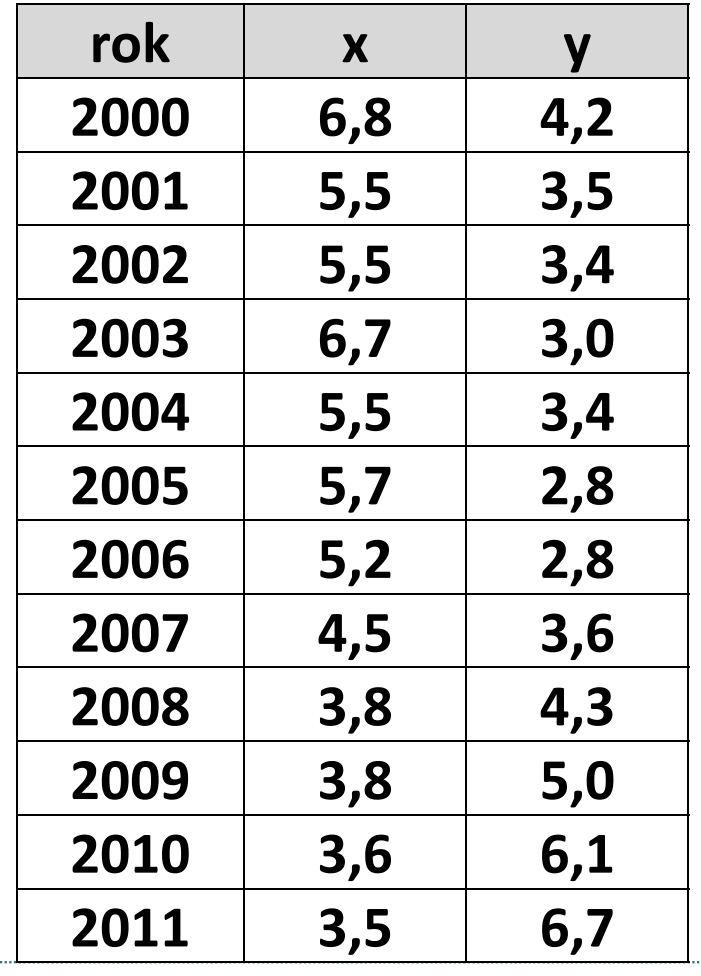

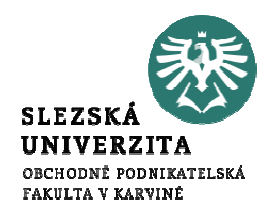

- $X$ úroveň nezaměstnanosti v %
- $Y$  rychlost růstu mezd v %
- Nalezněte Phillipsovu křivku!

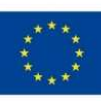

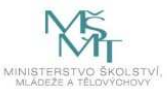

#### Příklad – Phillipsova křivka – řešení v Excelu

#### **VÝSLEDEK**

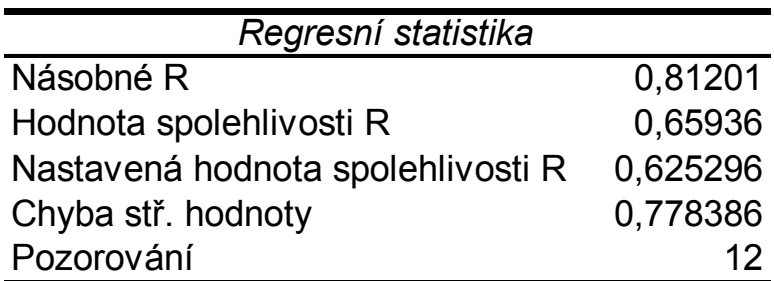

#### Reciproký model Phillipsovy křivky:

$$
Y = -0.259 + 20.587 \frac{1}{X}
$$

#### ANOVA

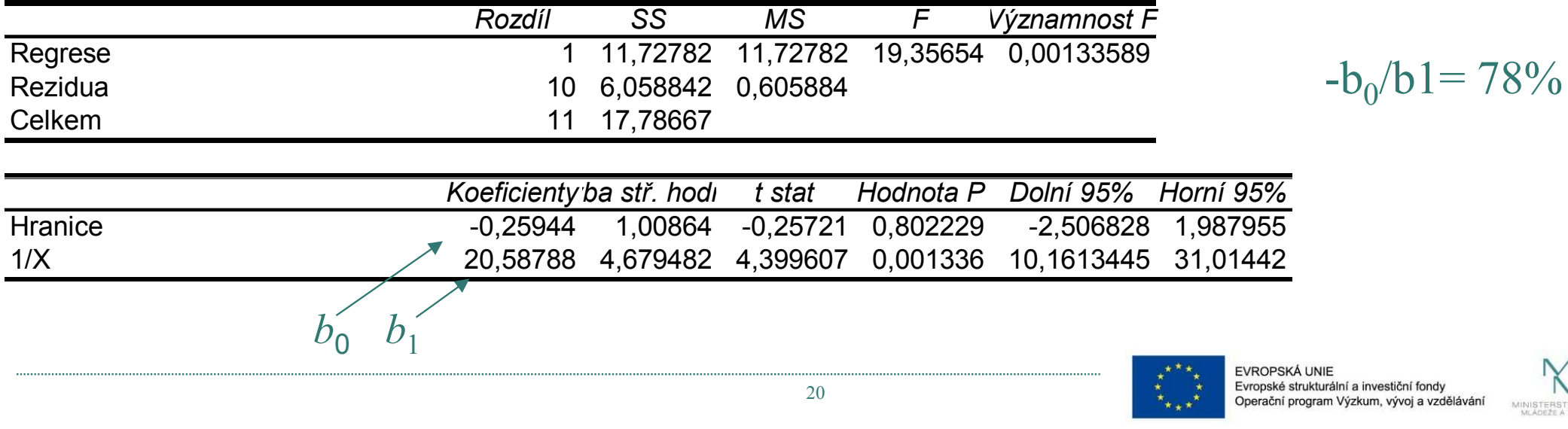

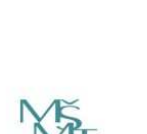

**SLEZSE UNIVE** 

OBCHODNĚ PODNIKATELSKÁ FAKULTA V KARVINĖ

## Modelování poptávky: Törnquistovy křivky (TK)

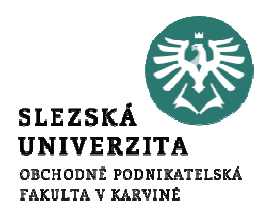

#### Poptávkové funkce

- TK $\mathcal{L}_{\mathcal{A}}$  speciální nelineární regresní funkce s více regresními koeficienty používané v ekonomii (marketingu)
- TK I. typu $Y$ na výši příjmů  $X$ ekonomických subjektů: - závislost poptávky po **spotřebním zboží**

$$
Y = \frac{B_0 X}{X + B_1}
$$

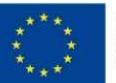

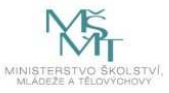

## Modelování poptávky: Törnquistovy křivky (TK)

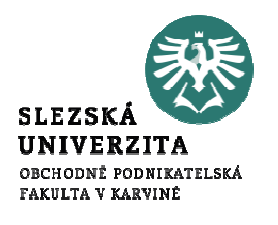

• TK II. typu - závislost poptávky po zboží relativně<br>pozbytného charakteru V na výši příjmů V:  ${\sf nezby}$ tného charakteru  $Y$ na výši příjmů  $X$ :

$$
Y = \frac{B_0(X - B_1)}{X + B_2}
$$

• TK III. typu**zbytného** charakteru *Y* na výši příjmů *X*: závislost poptávky po zboží relativně

$$
Y = \frac{B_0 X (X - B_1)}{X + B_2}
$$

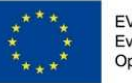

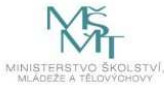

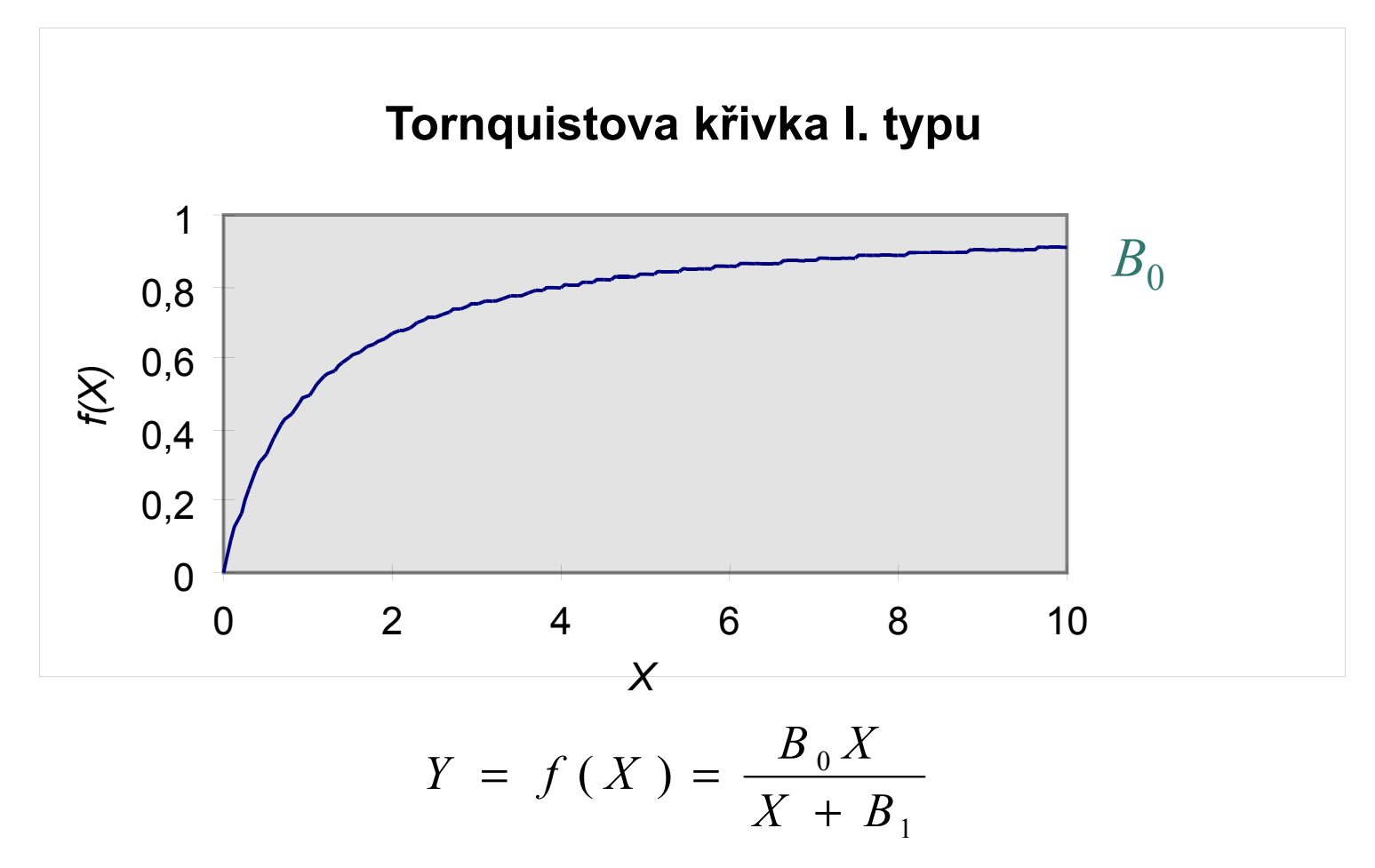

Závislost poptávky po **spotřebním** zboží na výši příjmů (např. elektronika)

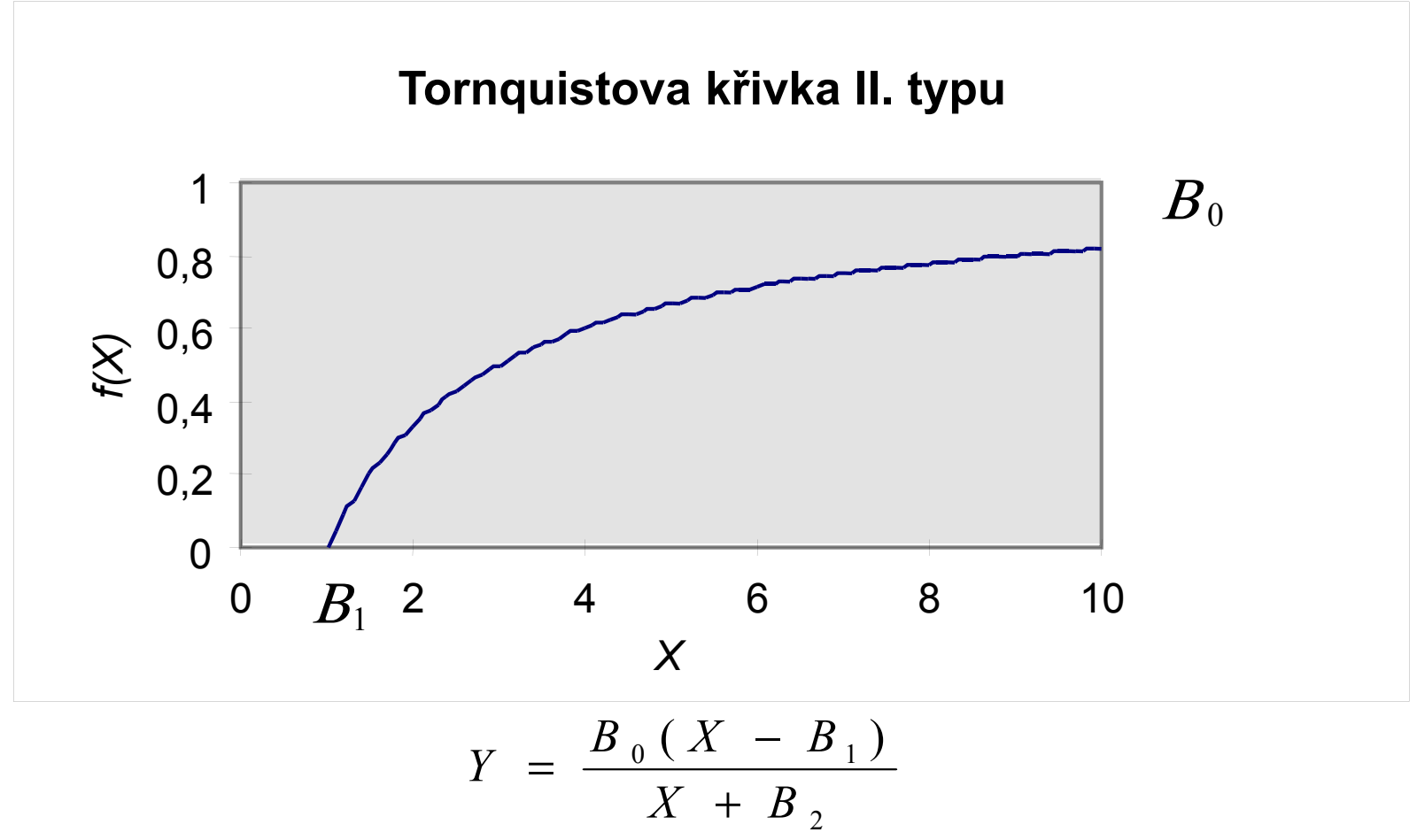

Závislost poptávky po spotřebním zboží **nezbytného charakteru** na výši příjmů (např. chleba)

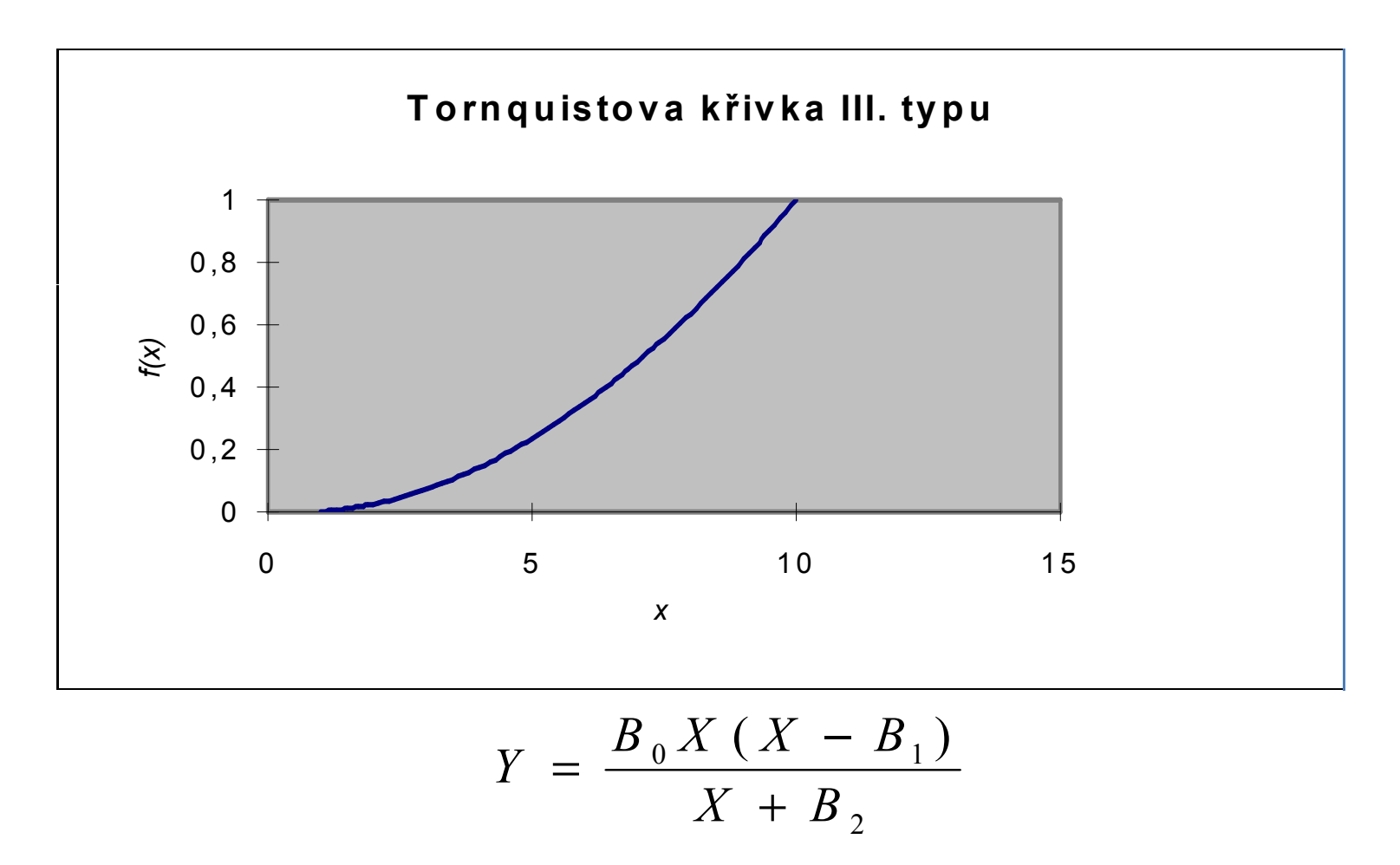

Závislost poptávky po spotřebním zboží **zbytného charakteru** na výši<br>、 příjmů (např. klenoty)

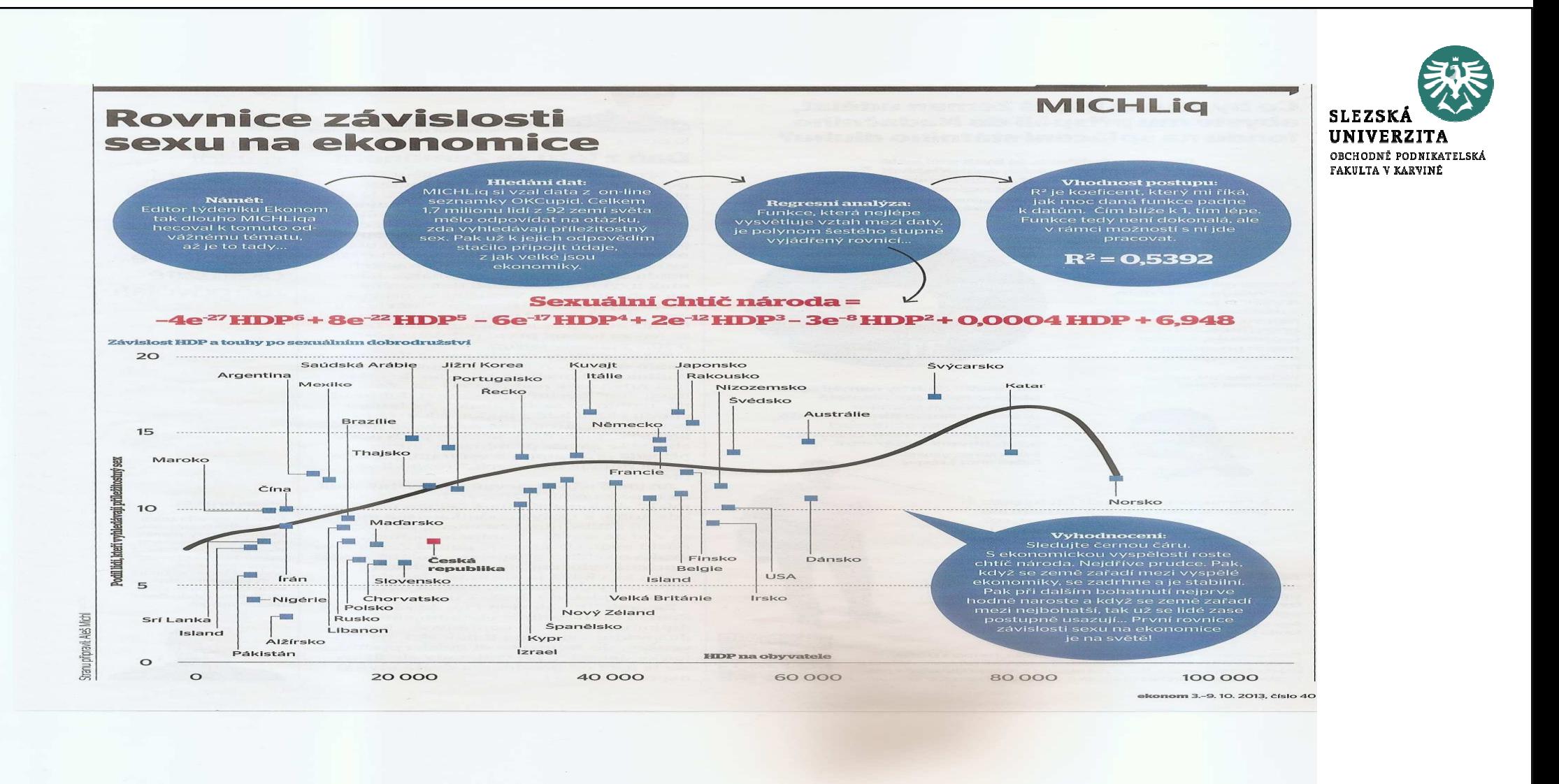

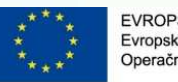

#### Kdy lineární regresní analýza "nemá smysl"?

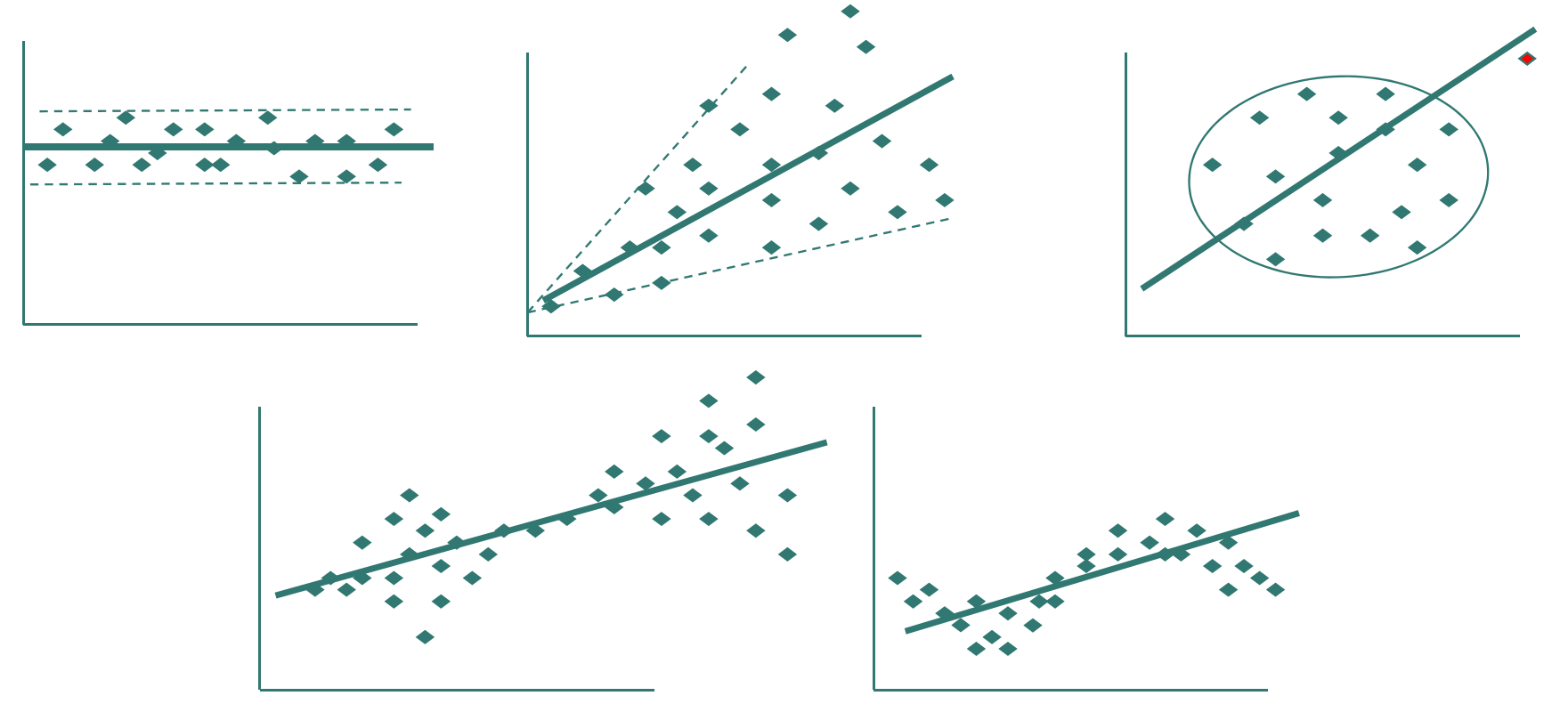

#### Příklad – průmyslové podniky

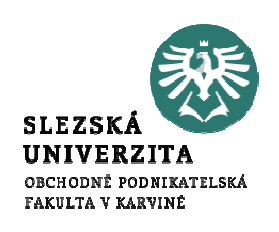

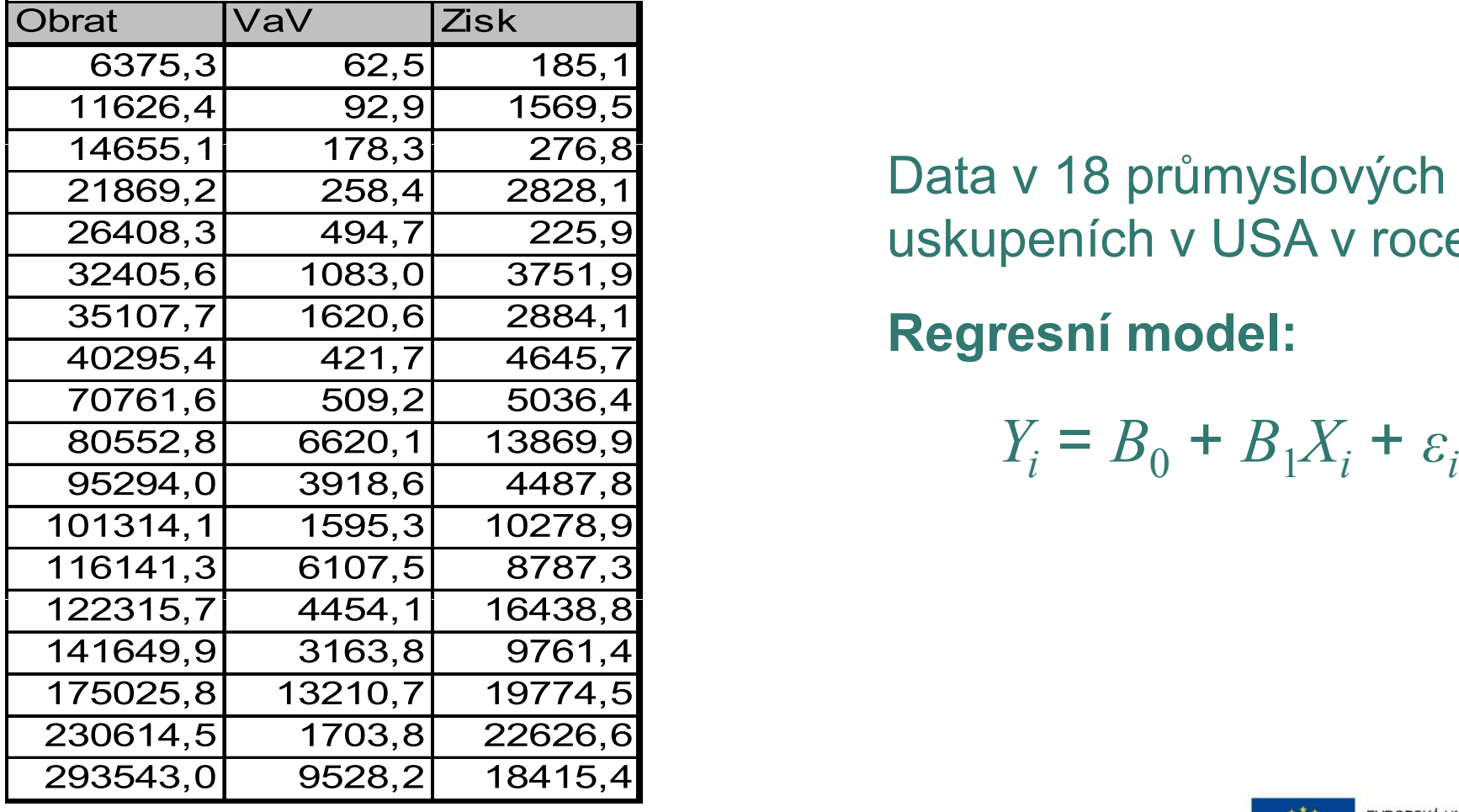

#### Data v 18 průmyslových uskupeních v USA v roce 2017

#### Regresní model:

$$
Y_i = B_0 + B_1 X_i + \varepsilon_i
$$

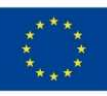

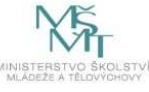

#### Příklad – průmyslové podniky – regresní rovnice

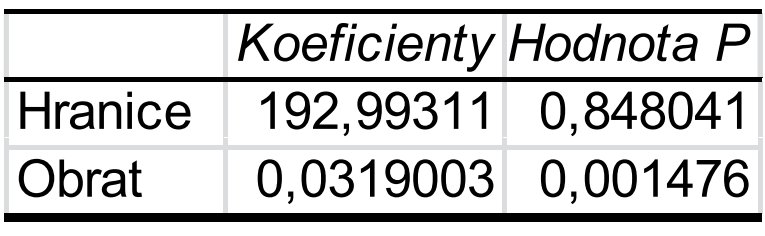

### Regresní rovnice:  $y = 193 + 0.032x$

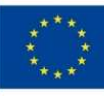

EVROPSKÁ UNIE Evropské strukturální a investiční fondy Operační program Výzkum, vývoj a vzdělávání

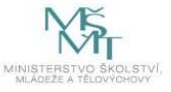

**SLEZSK UNIVERZITA** OBCHODNĚ PODNIKATELSKÁ FAKULTA V KARVINĖ

29

#### Příklad – průmyslové podniky – heteroskedasticita

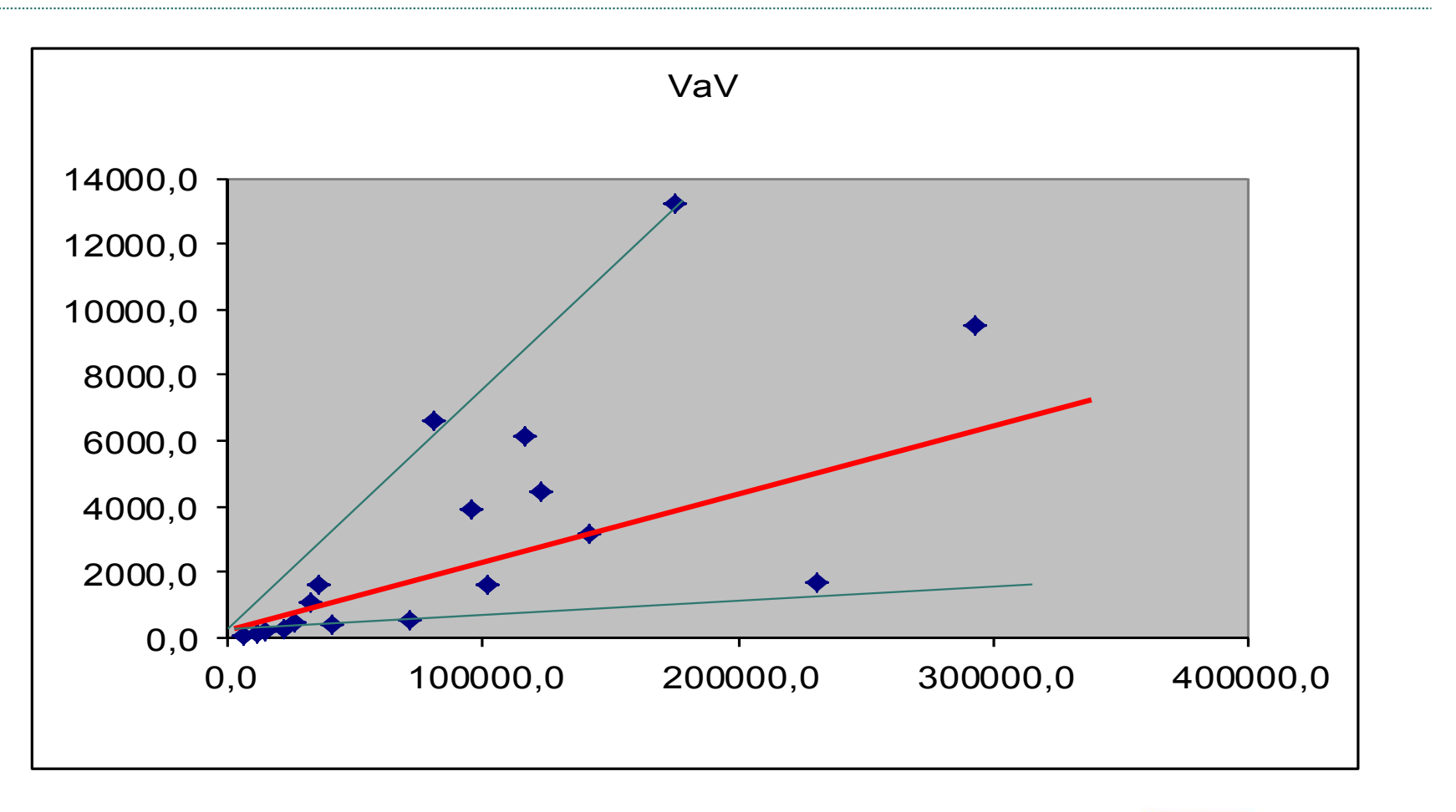

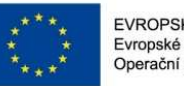

EVROPSKÁ UNIE Evropské strukturální a investiční fondy Operační program Výzkum, vývoj a vzdělávání

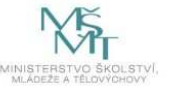

SLEZS: **UNIVERZITA** OBCHODNÉ PODNIKATELSKÁ FAKULTA V KARVINĖ

**Očření předpokladů** 

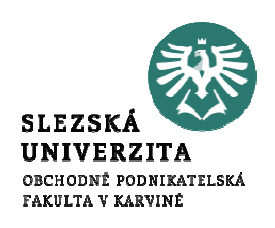

### Ověřením předpokladů se budeme

### zabývat v dalších přednáškách.

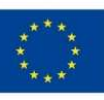

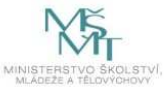

Závěr přednášky

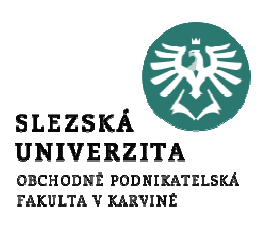

### Děkuji Vám za pozornost!!!

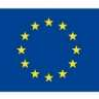

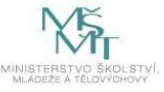